# Übungsblatt 13

**Aufgabe 1** Sei  $G = (\{id, +, (,) \}, \{E, E', T\}, P, E)$ , wobei P gegeben ist durch:

$$
E \to TE'
$$
  

$$
E' \to +TE' \mid \epsilon
$$
  

$$
T \to (E) \mid id
$$

Die  $First_1\text{-}\mathrm{Mengen}$  wurden bereits bestimmt als:

$$
First_1(E) = First_1(T) = \{id, \{\}
$$

$$
First_1(E') = \{+, \epsilon\}
$$

Berechnen Sie  $Follow_1$  für alle Nichtterminale von  $G$ . Lösung:

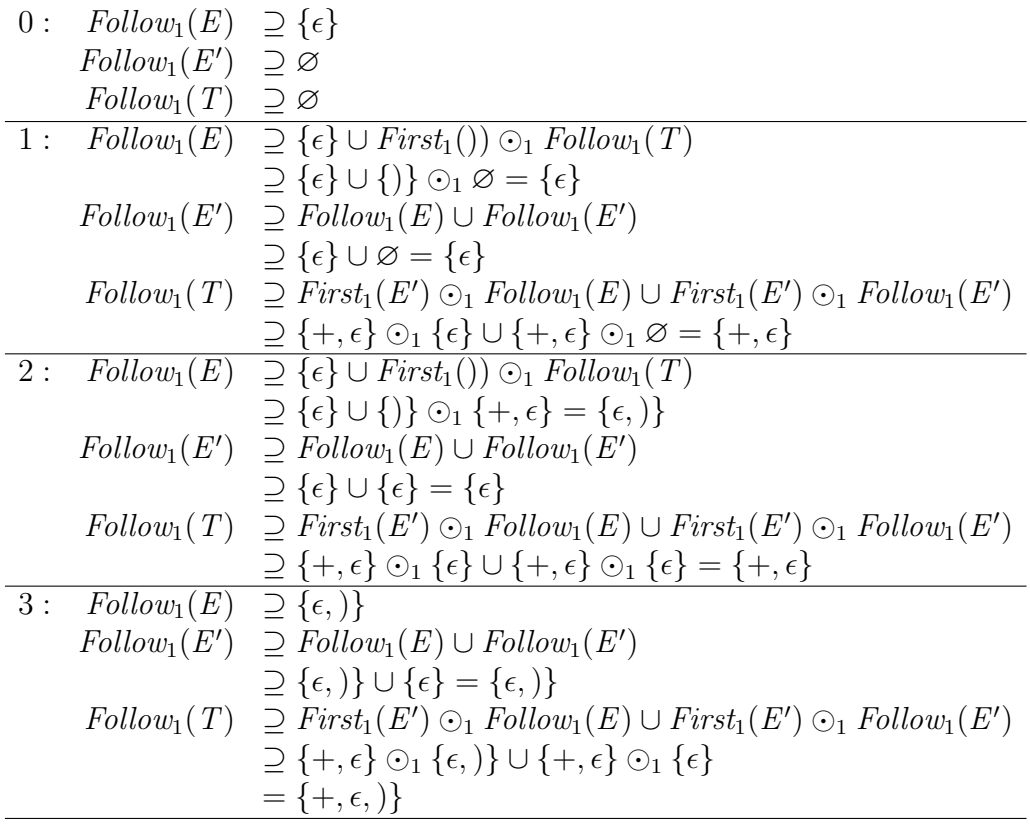

Damit erhalten wir:

$$
Follow_1(E) = Follow_1(E') = \{\epsilon, \}
$$

$$
Follow_1(T) = \{+, \epsilon, \}
$$

**Aufgabe 2** Sei  $G = (\{a, +, (,) \}, \{S, F\}, P, S)$ , wobei P gegeben ist durch:

$$
S \to (S + F) | F
$$

$$
F \to a
$$

Die First<sub>1</sub>-Mengen wurden bereits bestimmt als:

$$
First_1(S) = \{ (a)
$$
  

$$
First_1(F) = \{a\}
$$

• Berechnen Sie  $Follow_1$  für alle Nichtterminale von  $G$ . Lösung:

0: 
$$
Follow_{1}(S) \supseteq {\epsilon}
$$
  
\n
$$
Follow_{1}(F) \supseteq \emptyset
$$
  
\n1: 
$$
Follow_{1}(S) \supseteq {\epsilon} \cup First_{1}(+F)) \bigcirc_{1} Follow_{1}(S)
$$
  
\n
$$
\supseteq {\epsilon} \cup {\epsilon} \cup {\epsilon} = {\epsilon, +}
$$
  
\n
$$
Follow_{1}(F) \supseteq First_{1}()) \bigcirc_{1} Follow_{1}(S) \cup Follow_{1}(S)
$$
  
\n
$$
\supseteq {\epsilon} \cup {\epsilon} \cup {\epsilon} = {\epsilon, -}
$$
  
\n2: 
$$
Follow_{1}(S) \supseteq {\epsilon} \cup First_{1}(+F)) \bigcirc_{1} Follow_{1}(S)
$$
  
\n
$$
\supseteq {\epsilon, +}
$$
  
\n
$$
Follow_{1}(F) \supseteq First_{1}()) \bigcirc_{1} Follow_{1}(S) \cup Follow_{1}(S)
$$
  
\n
$$
\supseteq {\epsilon, +}
$$
  
\n
$$
Follow_{1}(F) \supseteq First_{1}()) \bigcirc_{1} Follow_{1}(S) \cup Follow_{1}(S)
$$
  
\n
$$
\supseteq {\epsilon, +} \cup {\epsilon, +} = {\epsilon, +,}
$$

Damit erhalten wir:

$$
Follow1(S) = { $\epsilon, +$ }  
Follow<sub>1</sub>(F) = { $\epsilon, +$ )}
$$

• Berechnen Sie die Vorausschautabelle für stark  $LL(1)$ .

## Lösung:

Zu jeder Produktion  $A \to \alpha \in P$  bestimmen wir  $First_1(\alpha) \odot_1 Follow_1(A)$ :

$$
S \rightarrow (S + F) : First_1((S + F)) \odot_1 Follow_1(S) = \{()\} \odot_1 \{\epsilon, +\} = \{()\}
$$
  
\n
$$
S \rightarrow F : First_1(F) \odot_1 Follow_1(S) = \{a\} \odot_1 \{\epsilon, +\} = \{a\}
$$
  
\n
$$
F \rightarrow a : First_1(a) \odot_1 Follow_1(F) = \{a\} \odot_1 \{\epsilon, +, \} = \{a\}
$$

Damit ergibt sich folgende Vorausschautabelle für stark  $LL(1)$ :

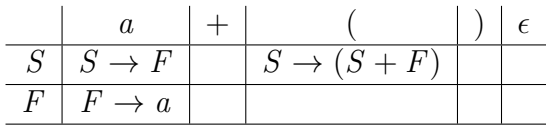

**Aufgabe 3** Sei  $G = (\{a, b, c\}, \{A, B\}, P, A)$ , wobei P gegeben ist durch:

$$
A \to Ba \mid Bb
$$

$$
B \to \epsilon \mid c
$$

 $\bullet\,$  Berechnen Sie $First_1$  für alle Nichtterminale von  $G.$ Lösung:

0: First<sub>1</sub>(A) 
$$
\supseteq \emptyset
$$
  
\nFirst<sub>1</sub>(B)  $\supseteq \emptyset$   
\n1: First<sub>1</sub>(A)  $\supseteq$  First<sub>1</sub>(Ba)  $\cup$  First<sub>1</sub>(Bb)  
\n $\supseteq \emptyset \supseteq_1 \{a\} \cup \emptyset \supseteq_1 \{b\} = \emptyset$   
\nFirst<sub>1</sub>(B)  $\supseteq$  First<sub>1</sub>( $\epsilon$ )  $\cup$  First<sub>1</sub>( $\epsilon$ )  
\n $\supseteq \{ \epsilon, c \}$   
\n2: First<sub>1</sub>(A)  $\supseteq$  First<sub>1</sub>(Ba)  $\cup$  First<sub>1</sub>(Bb)  
\n $\supseteq \{ \epsilon, c \}$   
\n2: First<sub>1</sub>(A)  $\supseteq$  First<sub>1</sub>(Ba)  $\cup$  First<sub>1</sub>(Bb)  
\n $\supseteq \{ \epsilon, c \} \supseteq_1 \{ a \} \cup \{ \epsilon, c \} \supseteq_1 \{ b \}$   
\n $= \{ c, a \} \cup \{ c, b \} = \{ a, b, c \}$   
\nFirst<sub>1</sub>(B)  $\supseteq \{ \epsilon, c \}$ 

Wir erhalten also:

$$
First_1(A) = \{a, b, c\}
$$

$$
First_1(B) = \{\epsilon, c\}
$$

• Berechnen Sie  $Follow_1$  für alle Nichtterminale von  $G$ . Lösung:

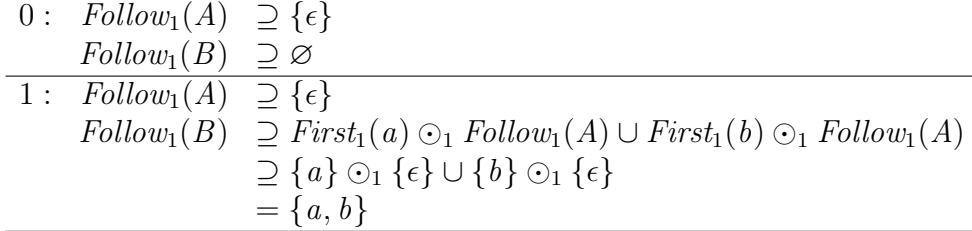

Wir erhalten also:

$$
Follow1(A) = {ε}Follow1(B) = {a, b}
$$

• Die folgende, leicht abgeänderte stark  $LL(1)$ -Tabelle ist für jede Grammatik wohldefiniert, da sie alle Produktionen enthält, die gemäß des stark  $LL(1)$ -Kriteriums möglich sind: Zu einer Grammatik  $(\Sigma, N, P, S)$ sei die Tabelle  $M_1: N \times \Sigma^{\leq 1} \to \mathbb{P}(P)$  definiert als

$$
M_1(A, \alpha) = \{A \to \beta \mid \alpha \in First_1(\beta) \odot_1 Follow_1(A)\}.
$$

Berechnen Sie  $M_1$  für G. Woran erkennen Sie, dass G keine stark  $LL(1)$ -Grammatik ist?

#### Lösung:

Zu jeder Produktion  $A \to \alpha \in P$  bestimmen wir  $First_1(\alpha) \odot_1 Follow_1(A)$ :

 $A \rightarrow Ba : First_1(Ba) \odot_1 Follow_1(A) = \{c, \epsilon\} \odot_1 \{a\} \odot_1 \{\epsilon\} = \{a, c\}$  $A \rightarrow Bb$ : First<sub>1</sub>(Bb)  $\odot$ <sub>1</sub> Follow<sub>1</sub>(A) = {c,  $\epsilon$ }  $\odot$ <sub>1</sub> {b}  $\odot$ <sub>1</sub> { $\epsilon$ } = {b, c}  $B \to c$ : First<sub>1</sub>(c)  $\odot_1$  Follow<sub>1</sub>(B) = {c}  $\odot_1$  {a, b} = {c}  $B \to \epsilon$ : First<sub>1</sub>( $\epsilon$ )  $\odot$ <sub>1</sub> Follow<sub>1</sub>( $B$ ) = { $\epsilon$ }  $\odot$ <sub>1</sub> { $a, b$ } = { $a, b$ }

Damit ergibt sich folgende Vorausschautabelle für stark  $LL(1)$ :

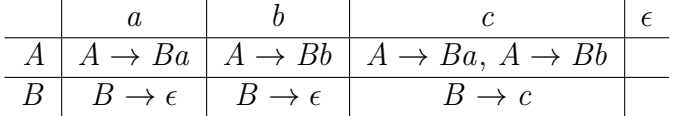

Der Eintrag für  $(A, c)$  enthält zwei Elemente, also ist die Grammatik nicht stark  $LL(1)$ .

• Geben Sie eine Grammatik  $G'$  mit  $L(G) = L(G')$  so an, dass  $G'$  stark  $LL(1)$  ist.

### Lösung:

Es gilt, dass  $L(G) = \{a, b, ca, cb\}$ . Sei nun

$$
G' = (\{a, b, c\}, \{A', B'\}, P', A'),
$$

wobei  $P'$  gegeben ist durch

$$
A' \to B' \mid cB'
$$
  

$$
B' \to a \mid b
$$

Es gilt  $L(G) = L(G')$  und G' ist stark  $LL(1)$ , denn für die Produktionen von  $A'$  erhalten wir

$$
First_1(B') \odot_1 Follow_1(A') = \{a, b\}
$$
  

$$
First_1(cB') \odot_1 Follow_1(A') = \{c\}
$$

Aufgabe 4 (Wiederholung:) Reduzieren Sie die Grammatik

 $G = (\{a\}, \{A, B, C\}, P, A),$ 

wobei P gegeben ist durch:

$$
A \to Aa \mid a
$$
  

$$
B \to AB
$$
  

$$
C \to a
$$

# Lösung: Bestimmen produktiver Nichtterminale:

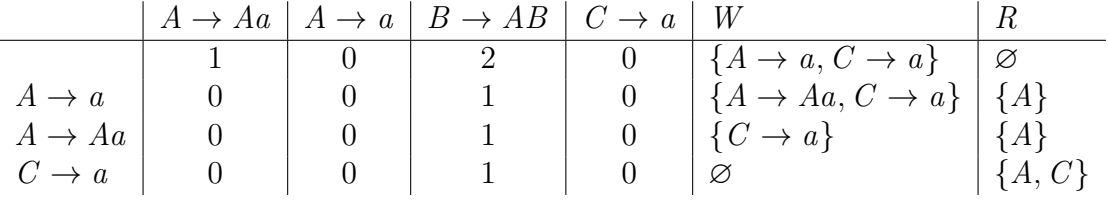

Nach dem Entfernen der nicht produktiven Nichtterminale erhalten wir:

$$
G' = (\{a\}, \{A, C\}, P', A),
$$

wobei  $P'$  gegeben ist durch:

$$
A \to Aa \mid a
$$
  

$$
C \to a
$$

Bestimmen der erreichbaren Nichtterminale:

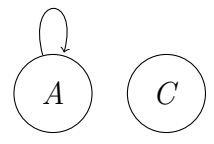

Nur von ${\cal A}$ aus ist das Startsymbol erreichbar. Somit erhalten wir:

$$
G'' = (\{a\}, \{A\}, P'', A),
$$

wobei $P^{\prime\prime}$ gegeben ist durch:

$$
A \to Aa \mid a
$$